## 練習 6: Pull

Pull 可以從伺服器取得最新的資料;開發的過程中,有可能同時間會有很多人對同一 個檔案修改,每一個人的修改都有可能會造成衝突,所以 Commit 之前必須要先執行 Pull, 以確保接下來的修改不會跟目前 Git 上的版本造成衝突。

1. 按下 Pull 按鈕

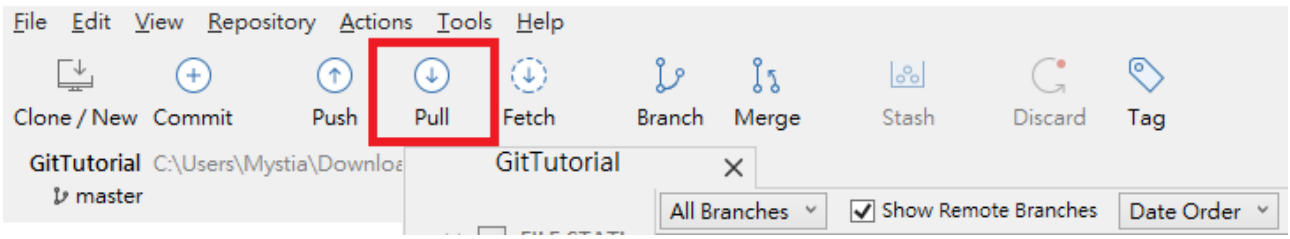

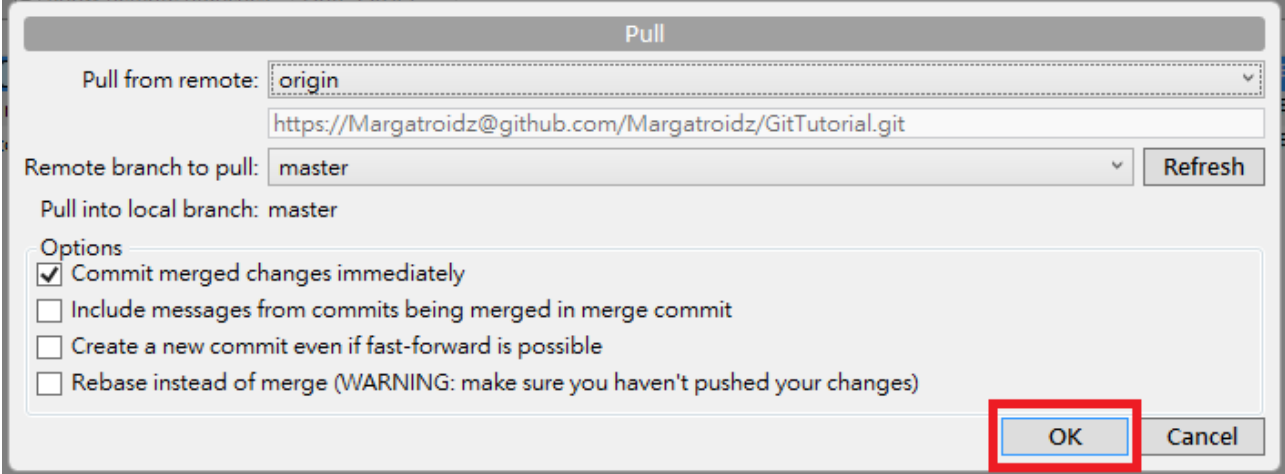

2. 更新完成,取得目前伺服器的資料,且 master 與 origin / master 在同一條 commit 上

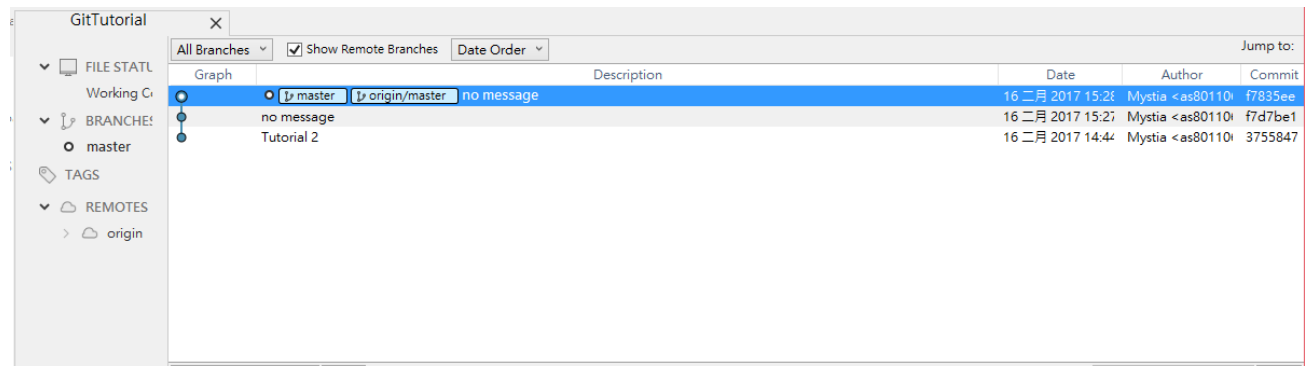